# HIGHER MATHS

Vectors

Notes with Examples

Mr Miscandlon Gw13miscandlondavid@glow.sch.uk

A vector has both magnitude (size) and direction.

## Naming a Vector

A vector is named either using the letters at each end of the directed line segment or a single bold or underlined letter.

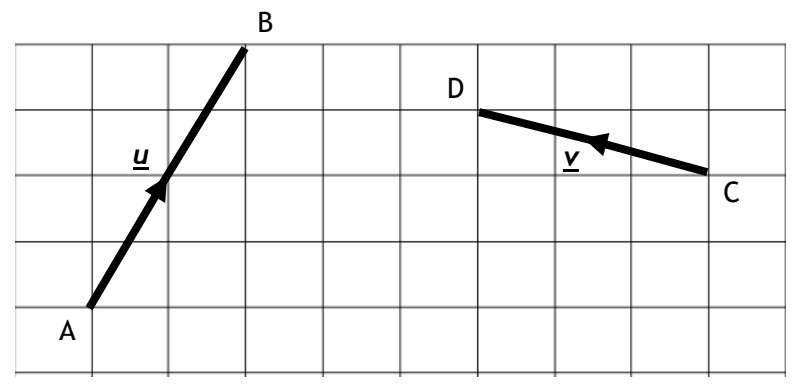

 $\overrightarrow{AB}$  or **u** in the diagram is a directed line segment.

 $\binom{2}{4}$  $\binom{2}{4}$  is  $\overrightarrow{AB}$  in **component form.** 

### Adding, Subtracting and Multiplying by a Scalar

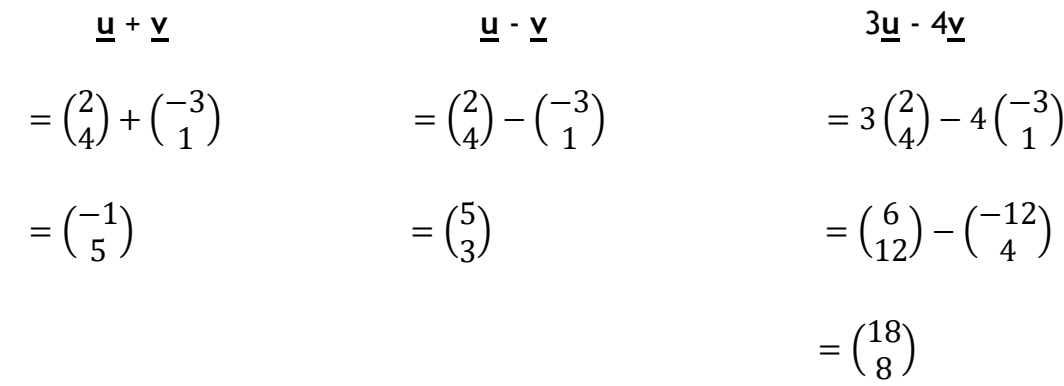

**NEVER** try to simplify a vector like a fraction

#### Magnitude of a Vector

The size of a vector can be calculated by squaring each component, adding together then square rooting.

$$
\overrightarrow{AB} = \begin{pmatrix} 2 \\ 4 \end{pmatrix}
$$
  
\n
$$
|\overrightarrow{AB}| = \sqrt{2^2 + 4^2}
$$
  
\n
$$
|\overrightarrow{PQ}| = \sqrt{3^2 + (-1)^2 + 2^2}
$$
  
\n
$$
= \sqrt{20}
$$
  
\n
$$
= 2\sqrt{5}
$$
  
\n
$$
\overrightarrow{PQ} = \begin{pmatrix} 3 \\ -1 \\ 2 \end{pmatrix}
$$
  
\n
$$
|\overrightarrow{PQ}| = \sqrt{3^2 + (-1)^2 + 2^2}
$$
  
\n
$$
= \sqrt{14}
$$

# Position Vector

 $\overrightarrow{OP}$  is the position vector of the point P (x, y, z).

In component form  $\overrightarrow{OP} =$  (  $\mathcal{X}$  $\mathcal{Y}$ Z ) So  $p = \overrightarrow{OP} =$  $\mathcal{X}$  $\mathcal{Y}$ Z )

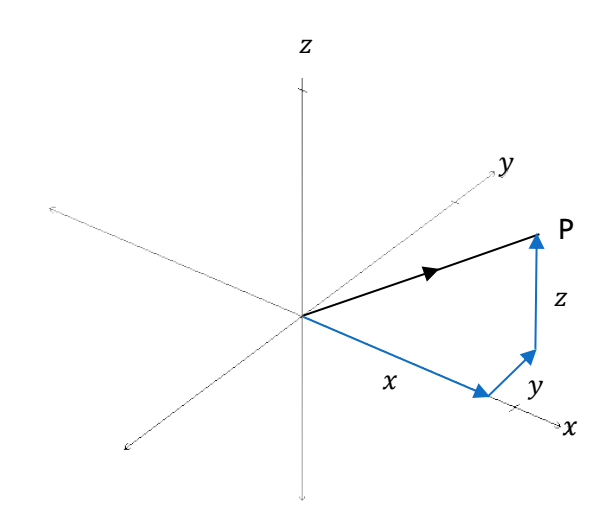

In the diagram to the right,  $\overrightarrow{OB} = \overrightarrow{OA} + \overrightarrow{AB}$ 

 $\overrightarrow{AB} = \overrightarrow{OB} - \overrightarrow{OA}$ 

$$
\overrightarrow{AB} = \underline{\boldsymbol{b}} - \underline{\boldsymbol{a}}
$$

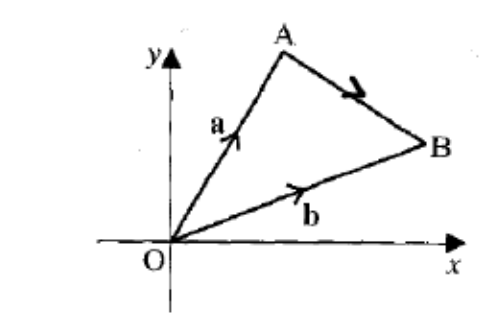

This is true for all vectors ie  $\overrightarrow{ST} = \underline{t} - \underline{s}$ 

#### Examples

**V-01** A is the point (-12, 4) and B is the point (5, -2).

(a) Write the components of the position vectors **a** and **b**. (b) Find the components of  $\overrightarrow{AB}$ 

(a) 
$$
\underline{a} = \begin{pmatrix} -12 \\ 4 \end{pmatrix}
$$
  $\underline{b} = \begin{pmatrix} 5 \\ -2 \end{pmatrix}$   
\n(b)  $\overrightarrow{AB} = \underline{b} - \underline{a}$   
\n $= \begin{pmatrix} 5 \\ -2 \end{pmatrix} - \begin{pmatrix} -12 \\ 4 \end{pmatrix}$   
\n $= \begin{pmatrix} 17 \\ -6 \end{pmatrix}$ 

(ii)  $|\overrightarrow{PQ}|$ 

(a)  $P(2, 5)$  Q (4,-2) (b) P (-2, 4, 5) Q (-3, 0, -2) (c) P (2, 0, -12) Q (-2, 6, 0)

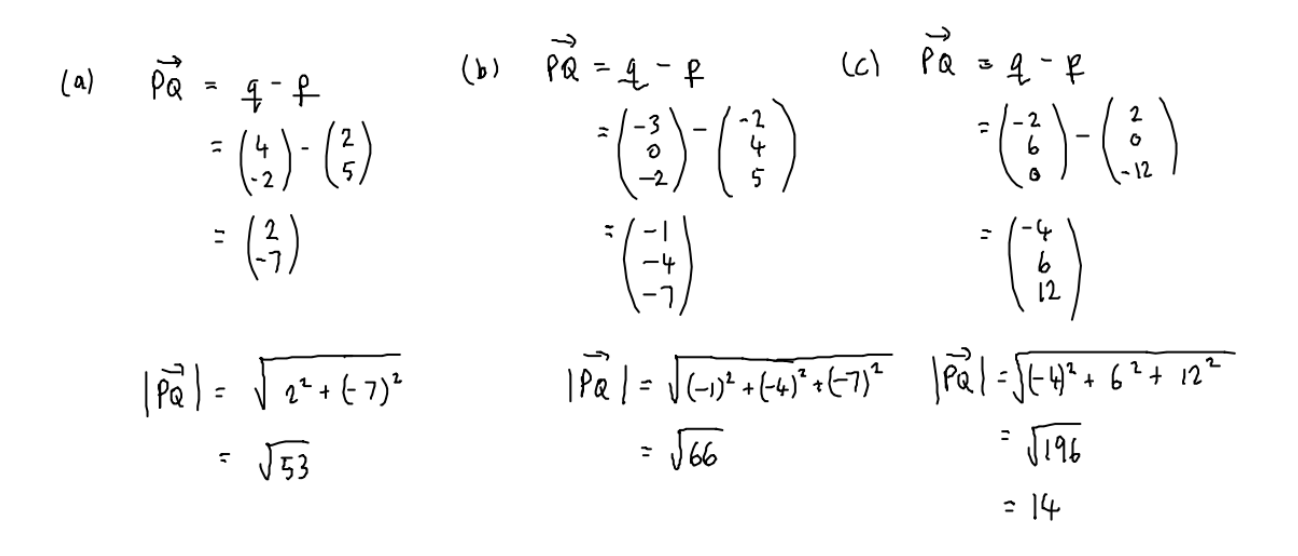

# Unit Vector

A unit vector is a vector with magnitude equal to 1

To calculate the unit vector of a given vector we divide each component by the magnitude of the vector.

4

#### Examples

**V-03** Calculate the unit vector of  $\mathbf{u} = |$ 3 0 )

$$
|\underline{u}| = \sqrt{3^{2} + 0^{2} + 4^{2}}
$$
  
= 5  
Unit vector  $\underline{u} = \frac{1}{5} \begin{pmatrix} 3 \\ 0 \\ \frac{1}{4} \end{pmatrix}$   

$$
\frac{\partial R}{\partial u} = \begin{pmatrix} 3/5 \\ 0 \\ \frac{1}{4/5} \end{pmatrix}
$$

V-04 If 
$$
\underline{a} = \begin{pmatrix} -5 \\ 2 \\ 4 \end{pmatrix}
$$
 and  $k\underline{a}$  is a unit vector, calculate the value of k.  
\n
$$
\begin{aligned}\n\begin{aligned}\n\left[\begin{array}{c} a \\ \underline{a} \end{array}\right] &= \sqrt{(-5)^2 + (2)^2 + (4)^2} \\
&= \sqrt{45}\n\end{aligned}
$$

# Parallel Vectors and Collinearity

If vector  $\underline{v} = |$ 2 −1 3 ) then  $k\underline{v} =$  $2k$  $-1k$  $3k$ ) then vector  $k\underline{v}$  is parallel to vector  $\underline{v}$ .

Hence, if  $u = kv$  then u is parallel to v.

#### Note: if k<0 then the vectors are still parallel but facing in opposite directions.

We know from the straight line chapter that points are collinear if they lie on a straight line.

So if  $\overrightarrow{AB}$  =  $k\overrightarrow{BC}$  where k is a scalar, then  $\overrightarrow{AB}$  is parallel to  $\overrightarrow{BC}$ . They share a common point, B, meaning A, B and C **must** be collinear.

## Examples

**V-05** P is (2, -3, 5), Q is (9, -6, 9) and R is (23, -12, 17). Prove the points are collinear.

$$
\overrightarrow{pa} = q - \overrightarrow{p}
$$
\n
$$
= \begin{pmatrix} q \\ -\frac{1}{6} \end{pmatrix} - \begin{pmatrix} 2 \\ -3 \\ 5 \end{pmatrix}
$$
\n
$$
= \begin{pmatrix} 1 \\ -8 \\ 4 \end{pmatrix}
$$
\n
$$
= \begin{pmatrix} 1 \\ -3 \\ 4 \end{pmatrix}
$$
\n
$$
= \begin{pmatrix} 1 \\ -6 \\ 6 \end{pmatrix}
$$
\n
$$
\overrightarrow{QR} = \begin{pmatrix} 23 \\ -12 \\ 9 \end{pmatrix} - \begin{pmatrix} 9 \\ -6 \\ 6 \end{pmatrix}
$$
\n
$$
= \begin{pmatrix} 14 \\ -6 \\ 6 \end{pmatrix}
$$
\n
$$
\overrightarrow{QR} = 2 \overrightarrow{PQ} \overrightarrow{SD} \overrightarrow{SD} \overrightarrow{SD} \overrightarrow{LO} \overrightarrow{LO} \overrightarrow{CP} \overrightarrow{NP} \overrightarrow{NP} \overrightarrow
$$

**V-06** Points E (-1, 4, 8), F (1, 2, 3) and G (5, y, z) are collinear. Find the values of y and z.

$$
\overrightarrow{EF} = \overrightarrow{f} - \underline{e} \qquad \overrightarrow{FG} = \underline{g} - \underline{f}
$$
  

$$
= \begin{pmatrix} 1 \\ 2 \\ 3 \end{pmatrix} - \begin{pmatrix} -1 \\ 4 \\ 8 \end{pmatrix} = \begin{pmatrix} \overrightarrow{S} \\ \underline{y} \\ \underline{z} \end{pmatrix} - \begin{pmatrix} 1 \\ 2 \\ 3 \end{pmatrix}
$$
  

$$
= \begin{pmatrix} 2 \\ -2 \\ -5 \end{pmatrix} = \begin{pmatrix} 4 \\ 9 - 2 \\ 2 - 3 \end{pmatrix}
$$

BECAUSE E, F & G ARE COLLINEAR<br>THEN EF & FG ARE PARAILEL

$$
\begin{pmatrix} 4 \\ y^{2} \\ z^{2} \end{pmatrix} = 2 \begin{pmatrix} 2 \\ -2 \\ -5 \end{pmatrix}
$$
  
4 = 4  

$$
\begin{pmatrix} 4 & 2 & 4 \ 2 & -3 & 2 \ 4 & 2 & -1 & 2 \ 4 & -2 & 2 \ 2 & -3 & -1 & 2 \ 2 & -3 & -10 & 2 \ 2 & -3 & -10 & 2 \ 2 & -3 & -10 & 2 \end{pmatrix}
$$

## Section formula

If  $q$  is the position vector of the point Q that divides AB in the ratio of  $m:n$  then

$$
\underline{\boldsymbol{q}} = \left(\frac{n}{m+n}\right)\underline{\boldsymbol{a}} + \left(\frac{m}{n+m}\right)\underline{\boldsymbol{b}}
$$

This is called the **section formula**.

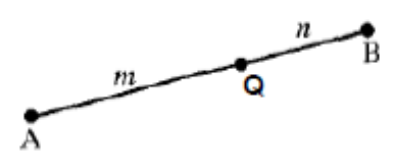

You either need to remember this or how to solve these types of questions using an alternative method.

#### Alternate Methods

It is possible to find the coordinates of Point Q by an alternative method. Following these steps will result in obtaining the coordinates of Q:

- Find  $\overrightarrow{AB}$
- Calculate the fraction of  $\overrightarrow{AB}$  based on the ratio that Q splits AB
- Add this to position vector *q*
- Change to coordinates

It is also possible to complete these calculations using a diagram.

#### Examples

**V-07** If E is (4, -6, 12), F (4, 4, -3) and S divides EF in the ratio of 3:2, find the coordinates of S.

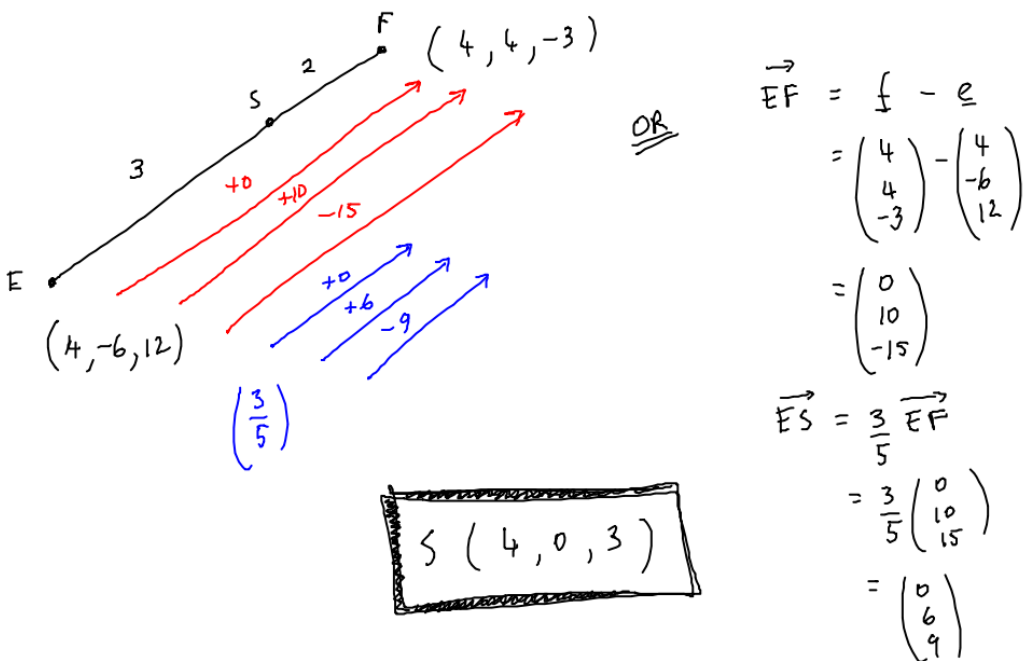

**V-08** A and B have coordinates (3, 2) and (7, 14). If  $\frac{AP}{BD}$  $\frac{AP}{PB} = \frac{1}{3}$  $\frac{1}{3}$ , find the coordinates of the point P.

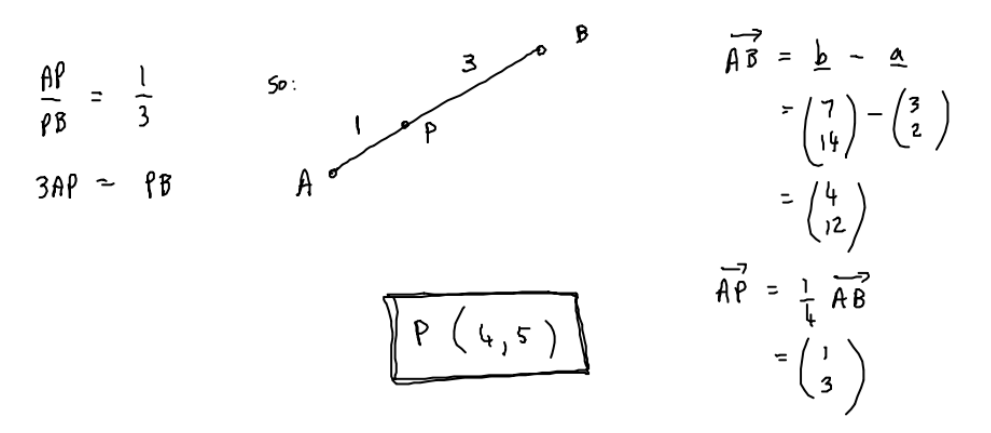

# $i, j, k$  Components

All three-dimensional vectors can be written in terms of  $i, j$  and  $k$ , where:

- $*$  *i* is a unit vector in the  $x$  direction
- \*  $j$  is a unit vector in the  $y$  direction
- \*  $\overline{k}$  is a unit vector in the  $\overline{z}$  direction

In component form these are written as 
$$
i = \begin{pmatrix} 1 \\ 0 \\ 0 \end{pmatrix}
$$
  $j = \begin{pmatrix} 0 \\ 1 \\ 0 \end{pmatrix}$   $k = \begin{pmatrix} 0 \\ 0 \\ 1 \end{pmatrix}$ 

Examples

**V-09** Express each vector in component form

(a) 
$$
\underline{\mathbf{u}} = 2i + 5j - 3k
$$
  
\n
$$
\underline{\mathbf{u}} = \begin{pmatrix} 2 \\ 5 \\ -3 \end{pmatrix}
$$
\n(b) 
$$
\underline{\mathbf{v}} = i - 3j + 2k
$$
\n
$$
\underline{\mathbf{u}} = \begin{pmatrix} 2 \\ 5 \\ -3 \end{pmatrix}
$$

**V-10** Express each vector in terms of  $i$ ,  $j$ , and  $k$ 

(a) 
$$
\underline{\mathbf{p}} = \begin{pmatrix} 2 \\ -6 \\ 3 \end{pmatrix}
$$
 (b)  $\overrightarrow{AB} = \begin{pmatrix} 5 \\ 0 \\ -2 \end{pmatrix}$   
 $\underline{\mathbf{p}} = 2\overrightarrow{i} - 6\overrightarrow{j} + 3\overrightarrow{k}$   $\overrightarrow{AB} = 5\overrightarrow{i} - 2\overrightarrow{k}$ 

**V-11** If  $s = 2i + j - 4k$  and  $t = -3i + 2j + k$ , calculate

(a) 
$$
\underline{s} - \underline{t}
$$
 (b)  $\underline{s} + \underline{t}$  (c)  $2\underline{s} - 3\underline{t}$  (d)  $|3\underline{t} + 2\underline{s}|$   
\n(a)  $\underline{s} - \underline{t}$  (b)  $\underline{s} + \underline{t}$  (c)  $2\underline{s} - 3\underline{t}$  (d)  $|3\underline{t} + 2\underline{s}|$   
\n $\begin{pmatrix} 2 \\ 1 \\ -4 \end{pmatrix} - \begin{pmatrix} -3 \\ 2 \\ 1 \end{pmatrix}$   $= \begin{pmatrix} 2 \\ 1 \\ -4 \end{pmatrix} + \begin{pmatrix} -3 \\ 2 \\ 1 \end{pmatrix}$   $= 2 \begin{pmatrix} 2 \\ 1 \\ -4 \end{pmatrix} - 3 \begin{pmatrix} -3 \\ 2 \\ -4 \end{pmatrix}$   
\n $= \begin{pmatrix} 5 \\ -1 \\ -5 \end{pmatrix}$   $= \begin{pmatrix} -1 \\ 3 \\ -3 \end{pmatrix}$   $= \begin{pmatrix} 4 \\ 2 \\ -8 \end{pmatrix} - \begin{pmatrix} -9 \\ 3 \\ -1 \end{pmatrix}$   
\n $= \begin{pmatrix} 13 \\ -4 \\ -11 \end{pmatrix}$   
\n $= 3 \begin{pmatrix} -3 \\ 2 \\ 1 \end{pmatrix} + 2 \begin{pmatrix} 2 \\ 1 \\ -4 \end{pmatrix}$   $\begin{pmatrix} 3\underline{t} + 2\underline{s} & -\overline{1}(\overline{t} - 5)^2 + 8^2 + (-5)^2 - \overline{1}(\overline{t} - 5)^2 - \overline{1}(\overline{t} - 5)^2 - \overline{1}(\overline{t} - 5)^2 - \overline{1}(\overline{t} - 5)^2 - \overline{1}(\overline{t} - 5)^2 + 8^2 + (-5)^2 - \overline{1}(\overline{t} - 5)^2 - \overline{1}(\overline{t} - 5)^2 + 8^2 + (-5)^2 - \overline{1}(\overline{t} - 5)^2 - \overline{1}(\overline{t} - 5)^2 + 8^2 + (-5)^2 - \overline{1}(\overline{t} - 5)^2 - \overline{1}(\overline{t$ 

**V-12**  $\underline{\mathbf{u}} = 2i + 4j - 3k$  and  $\underline{\mathbf{v}} = ai + j - 5k$ . If  $|\underline{\mathbf{u}}| = |\underline{\mathbf{v}}|$  calculate a.

$$
\underline{u} = \sqrt{(2)^2 + (4)^2 + (-3)^2}
$$
\n
$$
= \sqrt{29}
$$
\n
$$
\begin{aligned}\n&= \sqrt{29} \\
&= \sqrt{a^2 + 26}\n\end{aligned}
$$
\n
$$
\begin{aligned}\n&= \sqrt{a^2 + 26} \\
&= \sqrt{a^2 + 26}\n\end{aligned}
$$
\n
$$
\begin{aligned}\n&= \sqrt{a^2 + 26} \\
&= \sqrt{a^2 + 26}\n\end{aligned}
$$
\n
$$
\begin{aligned}\n&= \sqrt{a^2 + 26} \\
&= \sqrt{a^2 + 26}\n\end{aligned}
$$
\n
$$
\begin{aligned}\n&= \sqrt{a^2 + 26} \\
&= \sqrt{a^2 + 26}\n\end{aligned}
$$

# Scalar Product

So far we have added, subtracted and multiplied a vector by a scalar. The scalar product allows us to multiply two vectors together. The scalar product is also called the dot product.

# Note: The vectors must be pointing away from each other (and the vertex) The scalar product is not a vector (it does not have direction)

The scalar product is defined as  $\mathbf{a} \cdot \mathbf{b} = |\mathbf{a}||\mathbf{b}| \cos \theta$  where  $\theta$  is the angle between the vectors  $\boldsymbol{a}$  and  $\boldsymbol{b}$ ,  $0 < \theta < 180^\circ$ 

Note: If  $\alpha$  and  $\beta$  are perpendicular then  $\alpha$ .  $\beta = 0$ 

#### Examples

**V-13** Calculate the scalar product of

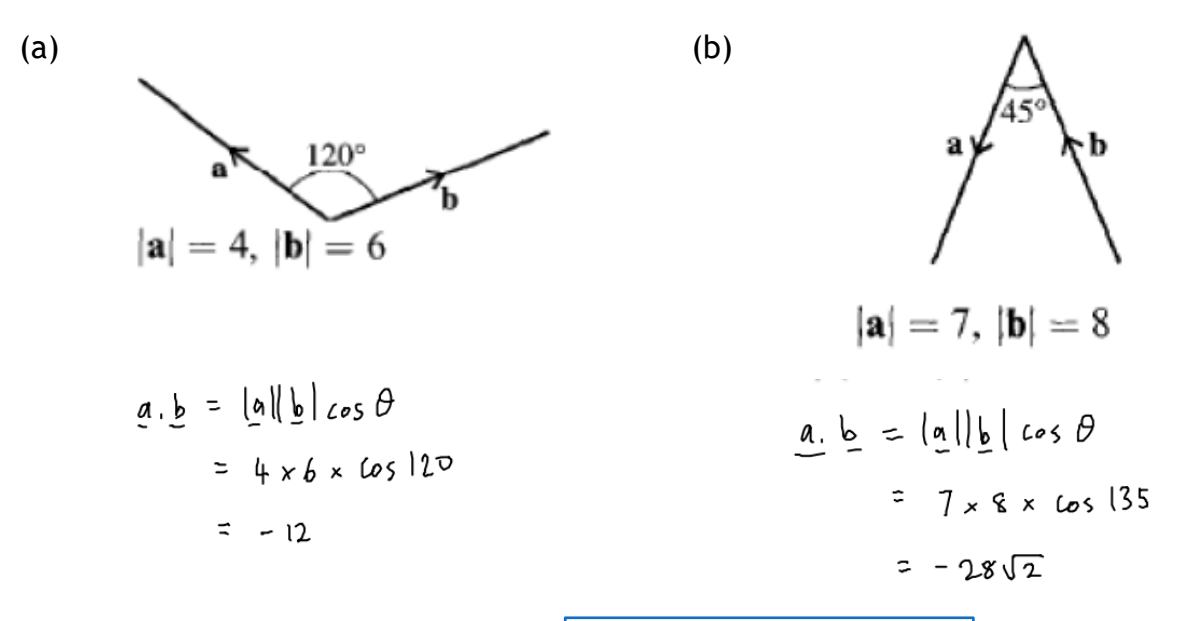

The scalar product can also be calculated as  $a \cdot b = a_1 b_1 + a_2 b_2 + a_3 b_3$ 

if 
$$
a = \begin{pmatrix} a_1 \\ a_2 \\ a_3 \end{pmatrix}
$$
 and  $b = \begin{pmatrix} b_1 \\ b_2 \\ b_3 \end{pmatrix}$ 

This is known as the **component form** of the scalar product

# Examples

**V-14** Calculate the scalar product of

(a) 
$$
\underline{u} = \begin{pmatrix} 2 \\ 0 \\ 5 \end{pmatrix}
$$
  $\underline{v} = \begin{pmatrix} -2 \\ 6 \\ 3 \end{pmatrix}$  (b)  $\underline{s} = 2i + j - 4k$   $\underline{t} = -3i + 2j + k$   
\n(a)  $\underline{u} \cdot \underline{v} = 2\begin{pmatrix} 2 \end{pmatrix} + o\begin{pmatrix} 1 \end{pmatrix} + 5\begin{pmatrix} 3 \end{pmatrix}$  (b)  $\begin{pmatrix} 5 \cdot \underline{t} = 2\begin{pmatrix} -3 \end{pmatrix} + 1\begin{pmatrix} 2 \end{pmatrix} + \begin{pmatrix} 4 \end{pmatrix} \begin{pmatrix} 1 \end{pmatrix}$   
\n $\begin{pmatrix} a \end{pmatrix} = -6 + 2 - 4$   
\n $\begin{pmatrix} a \end{pmatrix} = -8$ 

**V-15** A is the point (2, 5, -1), B is (3, -7, 2) and C is (-1, -2, -3). Find

(a) 
$$
\overrightarrow{AB}.\overrightarrow{AC}
$$
 (b)  $\overrightarrow{BA}.\overrightarrow{BC}$ 

(a) 
$$
\overrightarrow{AB} = \underline{b} - \underline{a}
$$
  $\overrightarrow{AC} = \underline{c} - \underline{a}$   $\overrightarrow{BC} = \underline{c} - \underline{b}$   $\overrightarrow{BA} = \begin{pmatrix} -1 \\ -1 \\ -3 \end{pmatrix}$   
\n
$$
= \begin{pmatrix} 3 \\ -1 \\ 2 \end{pmatrix} - \begin{pmatrix} 2 \\ 5 \\ -1 \end{pmatrix}
$$
\n
$$
= \begin{pmatrix} -1 \\ -1 \\ -3 \end{pmatrix} - \begin{pmatrix} 2 \\ 5 \\ -1 \end{pmatrix}
$$
\n
$$
= \begin{pmatrix} -3 \\ -1 \\ -2 \end{pmatrix} - \begin{pmatrix} 2 \\ 5 \\ -1 \end{pmatrix}
$$
\n
$$
= \begin{pmatrix} -3 \\ -1 \\ -2 \end{pmatrix}
$$
\n
$$
= \begin{pmatrix} -3 \\ -1 \\ -2 \end{pmatrix}
$$
\n
$$
= \begin{pmatrix} -3 \\ -1 \\ -2 \end{pmatrix}
$$
\n
$$
= \begin{pmatrix} -1 \\ -1 \\ -5 \end{pmatrix}
$$
\n
$$
= \begin{pmatrix} -4 \\ 5 \\ -5 \end{pmatrix}
$$
\n(a)  $\overrightarrow{AB} \cdot \overrightarrow{BC} = 1(-3) + (-1)(-1) + 3(-2) \quad (b)  $\overrightarrow{BA} \cdot \overrightarrow{BC} = (-1)(-4) + 12(5) + (-3)(-5)$   
\n
$$
= -3 + 84 - 6
$$
\n
$$
= 14 + 60 + 15
$$
\n
$$
= 79
$$$ 

# Angle between Two Vectors

We know

$$
\mathbf{a} \cdot \mathbf{b} = |\mathbf{a}||\mathbf{b}|\cos\theta
$$
\n
$$
\mathbf{a} \cdot \mathbf{b} = a_1b_1 + a_2b_2 + a_3b_3
$$
\nso

\n
$$
|\mathbf{a}||\mathbf{b}|\cos\theta = a_1b_1 + a_2b_2 + a_3b_3
$$

$$
\cos \theta = \frac{a_1 b_1 + a_2 b_2 + a_3 b_3}{|a||b|}
$$

$$
\cos\theta=\frac{a.b}{|a||b|}
$$

## Examples

**V-16** Calculate the angle between vectors  $\mathbf{S} = 2i + j - 4k$  and  $\mathbf{t} = -3i + 2j + k$ 

$$
\begin{array}{rcl}\n5. \underline{t} &= 2(-3) + 1(2) + (-4)(1) \\
&= -6 + 2 - 4 \\
&= -8 \\
\boxed{5} &= \frac{-8}{\sqrt{21}} \\
\boxed{t} &= \sqrt{(2)^2 + (1)^2 + (-4)^2} \\
&= \sqrt{21} \\
\boxed{t} &= \frac{-\sqrt{21}}{\sqrt{21}} \\
&= \frac{1}{\sqrt{21}} \\
&= \frac{1}{\sqrt{21}} \\
&= \frac{1}{\sqrt{21}} \\
&= \frac{1}{\sqrt{21}} \\
&= \frac{1}{\sqrt{21}} \\
&= \frac{1}{\sqrt{21}} \\
&= \frac{1}{\sqrt{21}} \\
&= \frac{1}{\sqrt{21}} \\
&= \frac{1}{\sqrt{21}} \\
&= \frac{1}{\sqrt{21}} \\
&= \frac{1}{\sqrt{21}} \\
&= \frac{1}{\sqrt{21}} \\
&= \frac{1}{\sqrt{21}} \\
&= \frac{1}{\sqrt{21}} \\
&= \frac{1}{\sqrt{21}} \\
&= \frac{1}{\sqrt{21}} \\
&= \frac{1}{\sqrt{21}} \\
&= \frac{1}{\sqrt{21}} \\
&= \frac{1}{\sqrt{21}} \\
&= \frac{1}{\sqrt{21}} \\
&= \frac{1}{\sqrt{21}} \\
&= \frac{1}{\sqrt{21}} \\
&= \frac{1}{\sqrt{21}} \\
&= \frac{1}{\sqrt{21}} \\
&= \frac{1}{\sqrt{21}} \\
&= \frac{1}{\sqrt{21}} \\
&= \frac{1}{\sqrt{21}} \\
&= \frac{1}{\sqrt{21}} \\
&= \frac{1}{\sqrt{21}} \\
&= \frac{1}{\sqrt{21}} \\
&= \frac{1}{\sqrt{21}} \\
&= \frac{1}{\sqrt{21}} \\
&= \frac{1}{\sqrt{21}} \\
&= \frac{1}{\sqrt{21}} \\
&= \frac{1}{\sqrt{21}} \\
&= \frac{1}{\sqrt{21}} \\
&= \frac{1}{\sqrt{21}} \\
&= \frac{1}{\sqrt{21}} \\
&= \frac{1}{\
$$

**V-17** If A is the point (2, 5, -1), and B is (3, -7, 2). Calculate the size of angle AOB.

$$
\overrightarrow{OA} = \begin{pmatrix} 2 \\ 5 \\ 1 \end{pmatrix} \qquad \overrightarrow{OB} = \begin{pmatrix} 3 \\ -7 \\ 2 \end{pmatrix}
$$
  
\n
$$
\overrightarrow{OA} \cdot \overrightarrow{OB} = 2(3) + 5(-7) + 1(2)
$$
  
\n
$$
= 6 - 35 + 2
$$
  
\n
$$
= -27
$$
  
\n
$$
|\overrightarrow{OA}| = \sqrt{(2)^2 + (5)^2 + (1)^2}
$$
  
\n
$$
= \sqrt{30}
$$
  
\n
$$
|\overrightarrow{OB}| = \sqrt{(3)^2 + (-7)^2 + (2)^2}
$$
  
\n
$$
= \sqrt{62}
$$
  
\n
$$
\overrightarrow{AB} = 28.8^\circ
$$

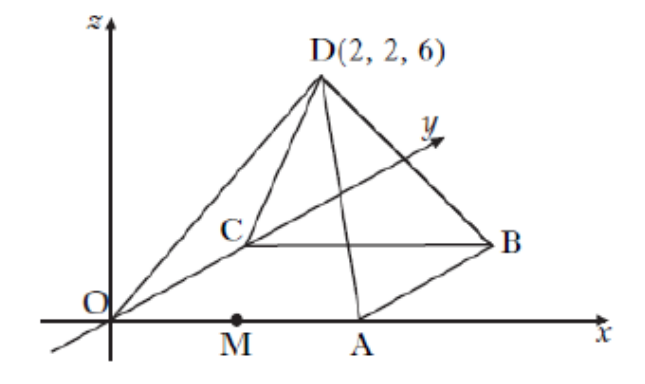

O is the origin, D is the point  $(2,2,6)$  and OA = 4 units.

M is the mid-point of OA.

- $(a)$  State the coordinates of B.  $\mathbf{1}$
- (b) Express  $\overrightarrow{DB}$  and  $\overrightarrow{DM}$  in component form.
- (c) Find the size of angle BDM.

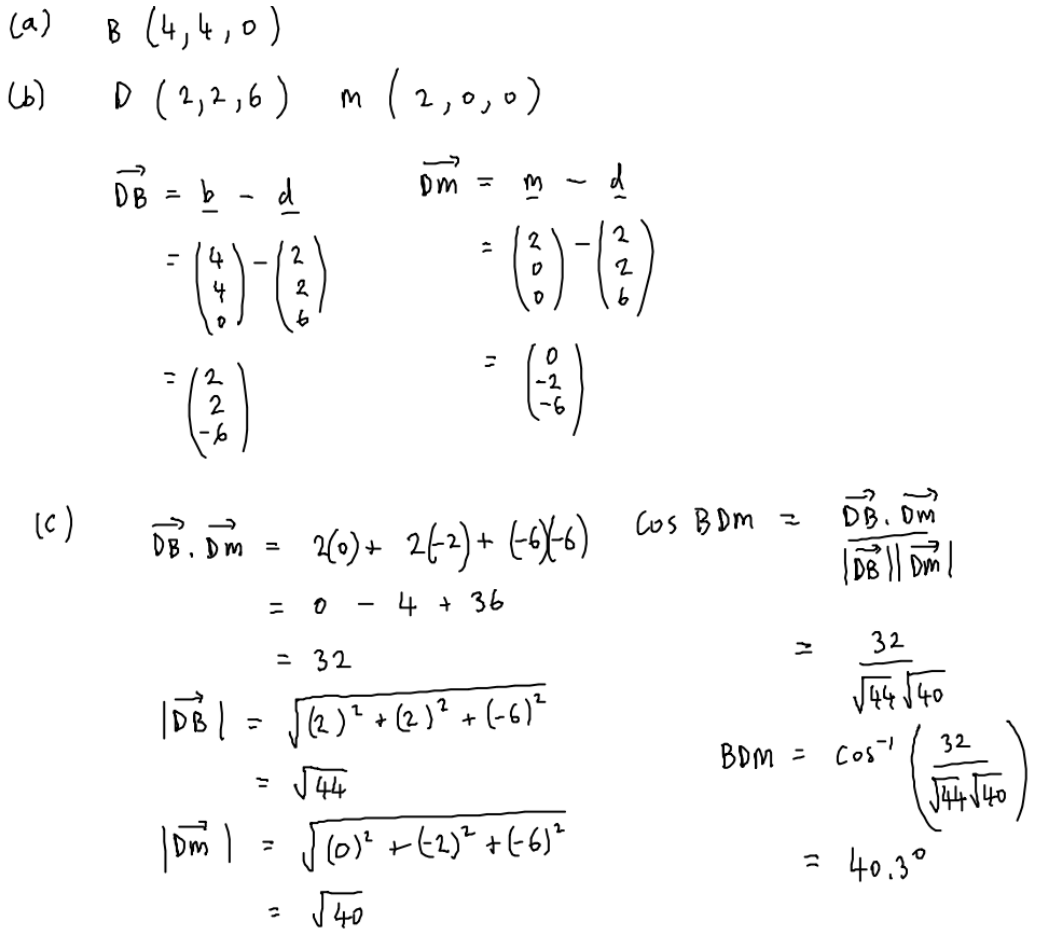

3

5

We know that  $a.b = |a||b| \cos \theta$  and  $\cos 90 = 0$ , so if  $a.b = 0$  then vectors are perpendicular. If a, b and c are vectors then  $a.(b + c) = a.b + a.c$ 

## Examples

**V-19** If  $\underline{s} = 2i + j + ak$  and  $\underline{t} = -3i + 2j + 2k$  are perpendicular, calculate a.

If 
$$
\leq
$$
 and  $\leq$  are  $PRP$   $\leq \leq \leq -\infty$   

$$
\leq \frac{1}{2} \leq \leq 2(-3) + 1(2) + a(2)
$$

$$
= -6 + 2 + 2a
$$

$$
= 2a - 4
$$

$$
2a - 4 = 0
$$

$$
2a = 4
$$

$$
a = 2
$$

V-20 Calculate 
$$
u.(v + w)
$$
 when  $\underline{u} = \begin{pmatrix} 2 \ 5 \ 1 \end{pmatrix}$   $\underline{v} = \begin{pmatrix} -1 \ 4 \ -2 \end{pmatrix}$   $\underline{w} = \begin{pmatrix} 2 \ -3 \ 1 \end{pmatrix}$   
\n $\underline{u}.(\underline{v} + \underline{w})$   $\underline{u}.(\underline{v} = 2(-1) + 5(4) + 1(-2))$   
\n $\underline{v}.(\underline{v} + \underline{w})$   $\underline{u}.(\underline{v} = 2(-1) + 5(-1))$   
\n $\underline{v}.(\underline{v} = 2 + 20 - 2)$   
\n $\underline{u}.(\underline{v} + \underline{w}. \underline{w})$   $\underline{u}.(\underline{w} = 2(2) + 5(-3) + 1(1))$   
\n $\underline{v}.(\underline{w} = 2(2) + 5(-3) + 1(1))$   
\n $\underline{v}.(\underline{w} = 2(2) + 5(-3) + 1(1))$   
\n $\underline{v}.(\underline{w} = 2(2) + 5(-3) + 1(1))$   
\n $\underline{v}.(\underline{w} = 2(2) + 5(-3) + 1(1))$   
\n $\underline{v}.(\underline{w} = 2(2) + 5(-3) + 1(1)$   
\n $\underline{v}.(\underline{w} = 2(2) + 5(-3) + 1(1))$ 

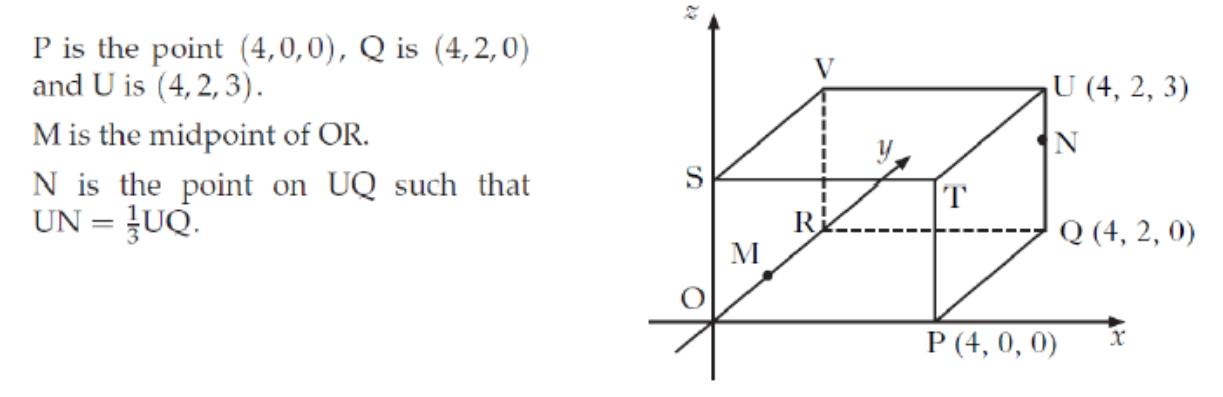

 $(a)$  State the coordinates of M and N. 2 (b) Express the vectors  $\overrightarrow{VM}$  and  $\overrightarrow{VN}$  in component form.  $\overline{2}$  $(c)$  Calculate the size of angle MVN. 5 (a) m  $(o,1,0)$  N  $(4,2,2)$  $(\begin{matrix} p\end{matrix})\qquad \begin{matrix} \Delta w & =\ \overline{w} & -\ \overline{w} & \Delta & \Delta & \Delta & \Delta & \Delta \\ 0 & \Delta w & =\ \overline{w} & \Delta & \Delta & \Delta & \Delta \\ 0 & \Delta w & \Delta & \Delta & \Delta & \Delta \end{matrix}$  $\begin{pmatrix} 0 \\ 1 \\ 0 \end{pmatrix} - \begin{pmatrix} 0 \\ 0 \\ 1 \\ 3 \end{pmatrix}$  =  $\begin{pmatrix} 0 \\ 1 \\ 2 \\ 2 \end{pmatrix} - \begin{pmatrix} 0 \\ 0 \\ 1 \\ 3 \end{pmatrix}$  $=\begin{pmatrix} 0 \\ -3 \end{pmatrix}$  $=\begin{pmatrix} 4 \\ -2 \end{pmatrix}$  $(c)$  $\overrightarrow{VM}$ .  $\overrightarrow{VN}$  =  $o(4) + (-3)(-2) + (-3)(-1)$  (os MUN = UM VN  $\frac{9}{\sqrt{18}}\sqrt{21}$  $\sqrt{m}$   $=$   $\sqrt{(0)^{2} + (3)^{2} + (-3)^{2}}$  $MVM = Cos^{-1} \left( \frac{9}{\sqrt{18} \sqrt{21}} \right)$  $7\sqrt{18}$  $|\overrightarrow{VN}| = \sqrt{(4)^{2} + (-2)^{2} + (1)^{2}}$  $= 62.4°$  $=\sqrt{21}$ 

An equilateral triangle of side 5 units is shown.<br>The vectors  $p$  and  $q$  are as represented in the diagram.<br>What is the value of  $p.q$ ? **V-22**

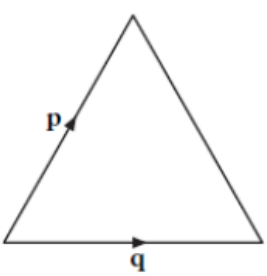

$$
\begin{array}{rcl} \n 1.4 & = & (1) \, 4 \, 65 \, \text{C} \\ \n 1.5 & = & 5 \times 5 \times 65 \, 60 \\ \n 1.5 & = & 25 \\ \n 1.5 & = & 2 \end{array}
$$

# Vector Journeys

It is possible to describe a vector as a combination of other vectors. Doing this "creates" a journey.

## Examples

The diagram shows a square-based pyramid P,QRST.  $\overrightarrow{TS}$ ,  $\overrightarrow{TO}$  and  $\overrightarrow{TP}$  represent f, **V-23** $g$  and  $h$  respectively.

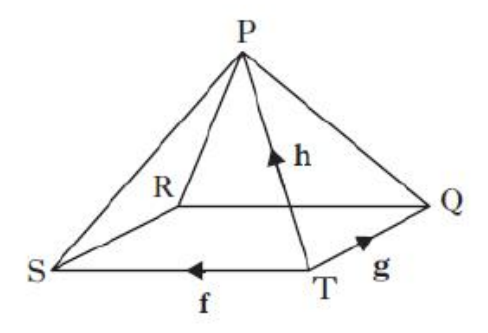

Express  $\overrightarrow{RP}$  in terms of f, g and h.

$$
\overrightarrow{RP} = -f - g + h
$$

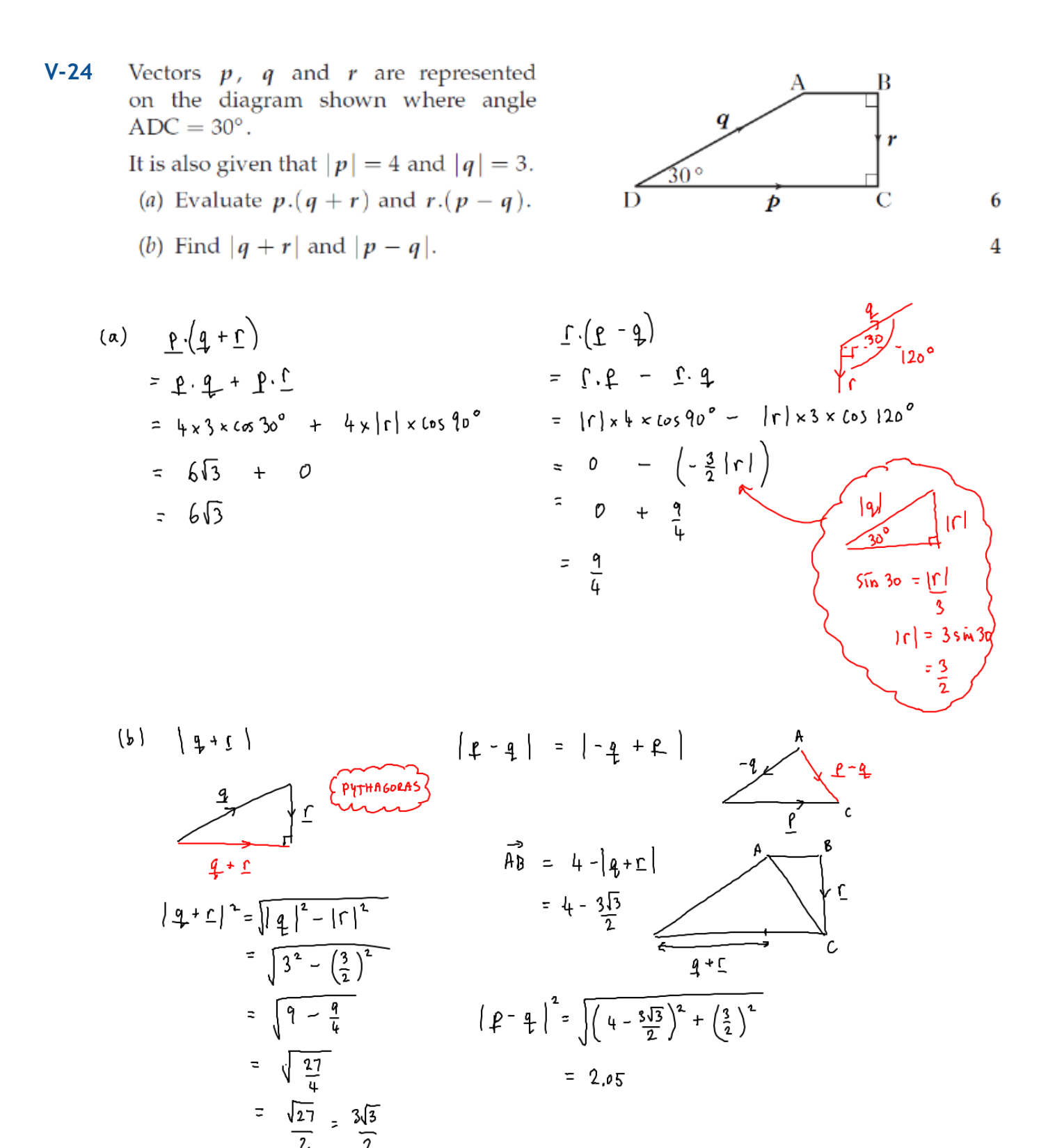

## Summary

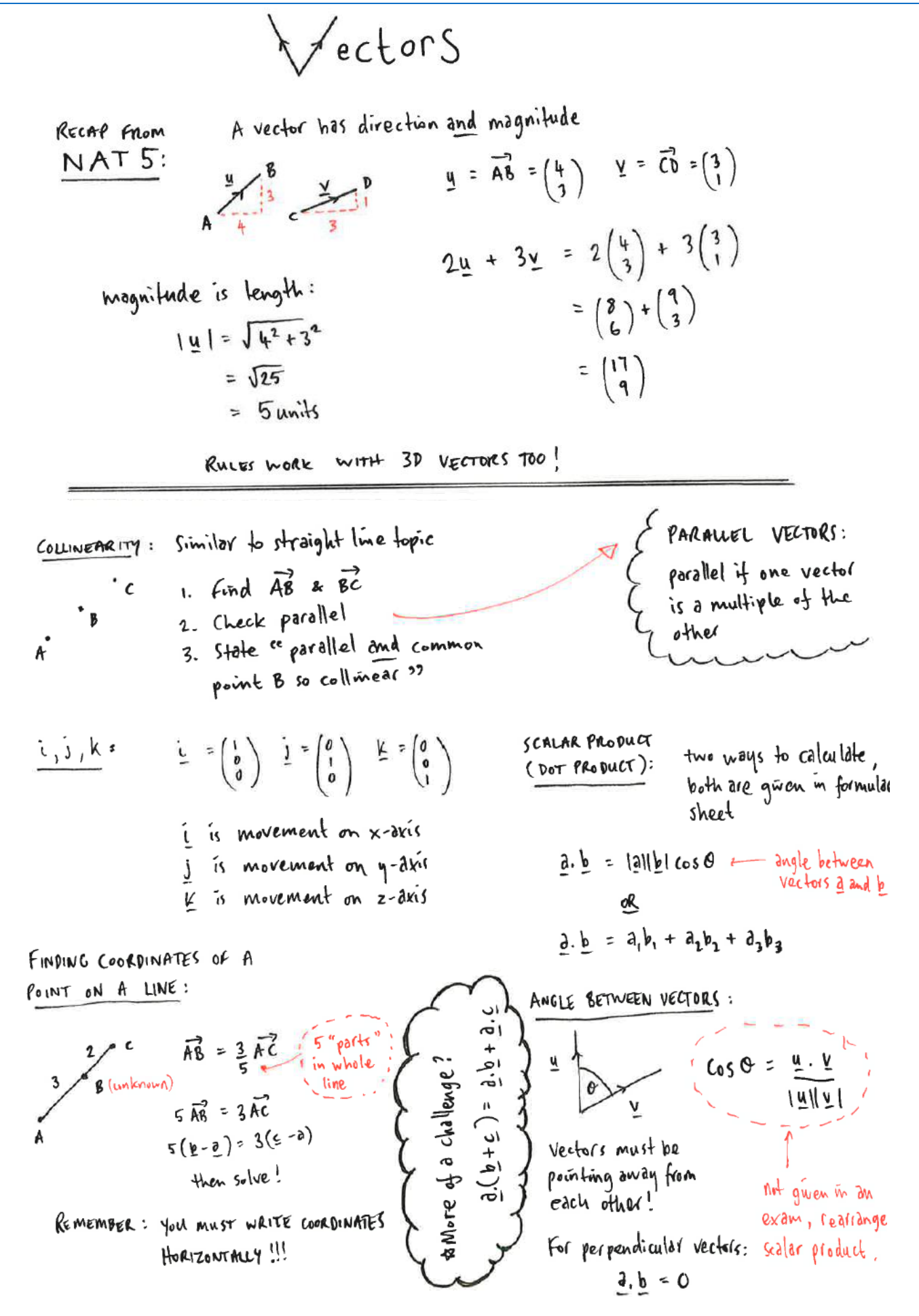